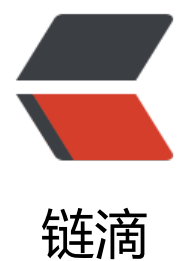

# spring-boot a[op](https://ld246.com) 打印 http 日志

作者: crick77

- 原文链接:https://ld246.com/article/1511023202197
- 来源网站:[链滴](https://ld246.com/member/crick77)
- 许可协议:[署名-相同方式共享 4.0 国际 \(CC BY-SA 4.0\)](https://ld246.com/article/1511023202197)

# **aop打印http日志**

本文项目已发布到github,后续学习项目也会添加到此工程下,欢迎fork点赞。 https://github.com/wangyuheng/spring-boot-sample

需要具备少量aop基础,通过springboot构建项目方便演示。

## **[AOP-面向切面编程](https://github.com/wangyuheng/spring-boot-sample)**

一句话描述,在java对象增加切点,在不改变对象的前提下通过代理扩展功能。

## **http日志打印拦截器**

## **restful api**

```
通过springboot快速搭建一个RestController接口。
```

```
 import org.springframework.web.bind.annotation.*;
 import wang.crick.study.httplog.annotation.HttpLog;
 import wang.crick.study.httplog.domain.User;
```

```
 import java.util.Random;
```

```
 @RestController
 @RequestMapping("/user")
 public class UserApi {
```

```
 @GetMapping("/log/{id}")
 public RestApiResponse<User> getInfo(@PathVariable("id") int id,
                        @RequestParam("age") int age){
   User user = new User();
   user.setId(id);
   user.setUsername(String.valueOf(new Random().nextLong()));
   user.setAge(age);
   return RestApiResponse.success(user);
 }
 @GetMapping("/log/pwd/{id}")
```

```
 public RestApiResponse<User> getInfoWithPwd(@PathVariable("id") int id,
                          @RequestHeader("username") String username,
                          @RequestHeader("password") String password){
  User user = new User();
```

```
 user.setId(id);
 user.setUsername(username);
 user.setPassword(password);
```

```
 return RestApiResponse.success(user);
```
}

```
 @GetMapping("/log/pwdExcludeResponse/{id}")
 public RestApiResponse<User> getInfoWithPwd(@PathVariable("id") int id,
                          @RequestParam("age") int age,
```

```
 @RequestHeader("password") String password){
      User user = new User();
      user.setId(id);
      user.setPassword(password);
      user.setAge(age);
      return RestApiResponse.success(user);
   }
 }
```
#### **切面选择**

- 一般教程会选择拦截所有http请求,并打印request.parameters。但是存在问题:
- 1. 不够灵活,部分参数不想打印,如文件数据(过大)、敏感数据(身份证)等。
- 2. 显式的标注日志输出,避免给维护人员造成疑惑。
- 3. 部分参数通过header传输

因此,自定义日志输出@annotation **HttpLog**

```
 @Target(ElementType.METHOD)
   @Retention(RetentionPolicy.RUNTIME)
   public @interface HttpLog {
     /**
     * 忽略参数,避免文件or无意义参数打印<br>*
 *
     * @return 忽略参数数组
      */
     String[] exclude() default {};
     /**
      * 需要打印的header参数
 *
      * @return header参数名数组
      */
     String[] headerParams() default {};
     boolean ignoreResponse() default false;
  }
```
## **获取HttpServletRequest**

spring通过ThreadLocal持有request参数。

```
 private HttpServletRequest getRequest() {
   RequestAttributes ra = RequestContextHolder.getRequestAttributes();
   ServletRequestAttributes sra = (ServletRequestAttributes) ra;
  return sra.getRequest();
 }
```
#### **获取uri**

```
根据拦截规则不同,getServletPath()和request.getPathInfo()可能为空,简单的做一次健壮性判断。
```

```
 private String getRequestPath(HttpServletRequest request) {
  return (null != request.getServletPath() && request.getServletPath().length() > 0)
       ? request.getServletPath() : request.getPathInfo();
```
}

## **aop日志输出**

- 1. Pointcut自定义@annotation **HttpLog**
- 2. 拿到@annotation, 读取自定义属性, 如忽略response、打印headers等
- 3. 遍历request & headers中需打印参数
- 4. 定制日志格式并打印log
- 5. 拦截返回值并打印log

#### Aspect代码如下

 import org.aspectj.lang.JoinPoint; import org.aspectj.lang.Signature; import org.aspectj.lang.annotation.AfterReturning; import org.aspectj.lang.annotation.Aspect; import org.aspectj.lang.annotation.Before; import org.aspectj.lang.annotation.Pointcut; import org.aspectj.lang.reflect.MethodSignature; import org.slf4j.Logger; import org.slf4j.LoggerFactory; import org.springframework.aop.aspectj.MethodInvocationProceedingJoinPoint; import org.springframework.web.context.request.RequestAttributes; import org.springframework.web.context.request.RequestContextHolder; import org.springframework.web.context.request.ServletRequestAttributes; import wang.crick.study.httplog.annotation.HttpLog; import wang.crick.study.httplog.api.RestApiResponse;

```
 import javax.servlet.http.HttpServletRequest;
 import java.lang.reflect.Method;
 import java.util.ArrayList;
 import java.util.Arrays;
 import java.util.List;
 import java.util.Optional;
```
 @Aspect public class HttpLogAspect {

```
 private Logger log = LoggerFactory.getLogger(HttpLogAspect.class);
```

```
 @Pointcut("@annotation(wang.crick.study.httplog.annotation.HttpLog)")
 public void logAnnotation() {
 }
```

```
 private Optional<HttpLog> getLogAnnotation(JoinPoint joinPoint) {
   if (joinPoint instanceof MethodInvocationProceedingJoinPoint) {
```

```
 Signature signature = joinPoint.getSignature();
          if (signature instanceof MethodSignature) {
             MethodSignature methodSignature = (MethodSignature) signature;
            Method method = methodSignature.getMethod();
            if (method.isAnnotationPresent(HttpLog.class)) {
               return Optional.of(method.getAnnotation(HttpLog.class));
 }
          }
       }
        return Optional.empty();
     }
     private HttpServletRequest getRequest() {
        RequestAttributes ra = RequestContextHolder.getRequestAttributes();
        ServletRequestAttributes sra = (ServletRequestAttributes) ra;
        return sra.getRequest();
     }
     private String getRequestPath(HttpServletRequest request) {
        return (null != request.getServletPath() && request.getServletPath().length() > 0)
             ? request.getServletPath() : request.getPathInfo();
     }
     @Before("logAnnotation()")
     public void requestLog(JoinPoint joinPoint) {
       try {
          Optional<HttpLog> httpLog = getLogAnnotation(joinPoint);
          httpLog.ifPresent(anno -> {
             HttpServletRequest request = getRequest();
             List<String> excludes = Arrays.asList(anno.exclude());
            List<Object> params = new ArrayList<>();
             StringBuilder logMsg = new StringBuilder();
           logMsg.append("REQUEST_LOG. sessionId:{}. ")
                  .append("requestUrl: ")
                  .append(getRequestPath(request))
                  .append(" -PARAMS- ");
             params.add(request.getSession().getId());
            request.getParameterMap().forEach((k, v) -> {
               if (!excludes.contains(k)) {
                  logMsg.append(k).append(": {}, ");
                  params.add(v);
 }
            });
             if (anno.headerParams().length > 0) {
              logMsg.append(" -HEADER_PARAMS-");
               Arrays.asList(anno.headerParams()).forEach(param -> {
                  logMsg.append(param).append(": {}, ");
                  params.add(request.getHeader(param));
               });
 }
            log.info(logMsg.toString(), params.toArray());
          });
       } catch (Exception ignore) {
```

```
 log.warn("print request log fail!", ignore);
        }
      }
      @AfterReturning(returning = "restApiResponse", pointcut = "logAnnotation()")
      public void response(JoinPoint joinPoint, RestApiResponse restApiResponse) {
        try {
           Optional<HttpLog> httpLog = getLogAnnotation(joinPoint);
           httpLog.ifPresent(anno -> {
             if (!anno.ignoreResponse()) {
                log.info("RESPONSE_LOG. sessionId:{}. result:{}", getRequest().getSession().getId
), restApiResponse);
 }
          });
        } catch (Exception ignore) {
           log.warn("print response log fail!", ignore);
        }
      }
   }
```
## **使用**

## **在RestController中增加自定义注解HttpLog**

```
 import org.springframework.web.bind.annotation.*;
   import wang.crick.study.httplog.annotation.HttpLog;
   import wang.crick.study.httplog.domain.User;
   import java.util.Random;
   @RestController
   @RequestMapping("/user")
   public class UserApi {
      /**
      * curl -H 'username:12b4' -H 'password:34ndd' -v 'http://localhost:8080/user/log/123?a
e=32'
      */
      @GetMapping("/log/{id}")
      @HttpLog()
      public RestApiResponse<User> getInfo(@PathVariable("id") int id,
                             @RequestParam("age") int age){
        User user = new User();
        user.setId(id);
        user.setUsername(String.valueOf(new Random().nextLong()));
        user.setAge(age);
        return RestApiResponse.success(user);
      }
```

```
 /**
```

```
 * curl -H 'username:12b4' -H 'password:34ndd' -v 'http://localhost:8080/user/log/pwd/1
3?age=32'
      */
     @GetMapping("/log/pwd/{id}")
     @HttpLog(headerParams="password")
     public RestApiResponse<User> getInfoWithPwd(@PathVariable("id") int id,
                                @RequestHeader("username") String username,
                                @RequestHeader("password") String password){
       User user = new User();
        user.setId(id);
        user.setUsername(username);
        user.setPassword(password);
        return RestApiResponse.success(user);
     }
     /**
      * curl -H 'username:12b4' -H 'password:34ndd' -v 'http://localhost:8080/user/log/pwdEx
ludeResponse/123?age=32'
      */
     @GetMapping("/log/pwdExcludeResponse/{id}")
     @HttpLog(headerParams="username", ignoreResponse = true)
     public RestApiResponse<User> getInfoWithPwd(@PathVariable("id") int id,
                                @RequestParam("age") int age,
                                @RequestHeader("password") String password){
       User user = new User();
        user.setId(id);
        user.setPassword(password);
        user.setAge(age);
        return RestApiResponse.success(user);
```

```
 }
```
}

### **加载HttpLogAspect对象**

可以在@SpringBootApplication类下直接加在,也可以在HttpLogAspect中增加@Component注 ,推荐前者,更清晰。不需要增加@EnableAspectJAutoProxy类 **(注:1)**

```
 @Bean
 public HttpLogAspect httpLogAspect(){
   return new HttpLogAspect();
 }
```
#### **启动容器并访问**

header参数可以通过curl验证。**(注:2)**

### **测试**

可测试的代码才是好代码。所以其实我没写过几行好代码。。。

日志输出到控制台,可以通过获取控制台中内容进行contains验证

#### **获取控制台输出字符**

 ByteArrayOutputStream outContent = new ByteArrayOutputStream(); System.setOut(new PrintStream(outContent));

## **执行request请求**

基于spring test提供的mockMvc方法,测试代码如下:

 import org.junit.Before; import org.junit.Test; import org.junit.runner.RunWith; import org.springframework.beans.factory.annotation.Autowired; import org.springframework.boot.test.context.SpringBootTest; import org.springframework.http.MediaType; import org.springframework.test.context.junit4.SpringRunner; import org.springframework.test.web.servlet.MockMvc; import org.springframework.test.web.servlet.RequestBuilder; import org.springframework.test.web.servlet.request.MockMvcRequestBuilders; import org.springframework.test.web.servlet.result.MockMvcResultHandlers; import org.springframework.test.web.servlet.result.MockMvcResultMatchers; import org.springframework.test.web.servlet.setup.MockMvcBuilders; import org.springframework.web.context.WebApplicationContext;

 import java.io.ByteArrayOutputStream; import java.io.PrintStream; import java.util.Random;

 import static org.junit.Assert.assertFalse; import static org.junit.Assert.assertTrue;

 @RunWith(SpringRunner.class) @SpringBootTest public class UserApiTest {

private MockMvc mockMvc;

 @Autowired private UserApi userApi;

 @Autowired private WebApplicationContext context;

 private ByteArrayOutputStream outContent; private int userId = new Random().nextInt(10); private int age = new Random().nextInt(10); private long username = new Random().nextLong(); private long password = new Random().nextLong();

 @Before public void setup() { // 坚挺控制台输出 outContent = new ByteArrayOutputStream();

```
 System.setOut(new PrintStream(outContent));
```
.header("password", password)

String console = outContent.toString();

assertTrue(console.contains(path));

String  $uri = path + "?age = " + age;$ 

}

@Test

.accept(MediaType.APPLICATION\_JSON);

 assertTrue(console.contains("REQUEST\_LOG")); assertTrue(console.contains("HEADER\_PARAMS")); assertTrue(console.contains("RESPONSE\_LOG"));

assertTrue(console.contains(String.valueOf(age)));

 assertFalse(console.contains(String.valueOf(username))); assertTrue(console.contains(String.valueOf(password)));

 public void test\_log\_header\_excludeResponse() throws Exception { String path = "/user/log/pwdExcludeResponse/" + userId;

.contentType(MediaType.APPLICATION\_JSON\_UTF8)

mockMvc.perform(request).andExpect(MockMvcResultMatchers.status().isOk());

```
 //项目拦截器有效
  mockMvc = MockMvcBuilders.webAppContextSetup(context).build();
  //单个类,拦截器无效
  // mockMvc = MockMvcBuilders.standaloneSteup(userApi).build();
 }
```

```
 @Test
 public void test_log() throws Exception {
   String path = "/user/log/" + userId;
  String uri = path + "?age = " + age; RequestBuilder request = MockMvcRequestBuilders.get(uri)
        .contentType(MediaType.APPLICATION_JSON_UTF8)
        .accept(MediaType.APPLICATION_JSON);
   mockMvc.perform(request).andExpect(MockMvcResultMatchers.status().isOk());
   String console = outContent.toString();
   assertTrue(console.contains("REQUEST_LOG"));
   assertFalse(console.contains("HEADER_PARAMS"));
   assertTrue(console.contains("RESPONSE_LOG"));
   assertTrue(console.contains(path));
   assertTrue(console.contains(String.valueOf(age)));
   assertFalse(console.contains(String.valueOf(username)));
   assertFalse(console.contains(String.valueOf(password)));
 }
 @Test
 public void test_log_header() throws Exception {
   String path = "/user/log/pwd/" + userId;
  String uri = path + "?age = " + age; RequestBuilder request = MockMvcRequestBuilders.get(uri)
        .header("username", username)
```

```
原文链接:spring-boot aop 打印 http 日志
```

```
 RequestBuilder request = MockMvcRequestBuilders.get(uri)
          .header("username", username)
          .header("password", password)
          .contentType(MediaType.APPLICATION_JSON_UTF8)
          .accept(MediaType.APPLICATION_JSON);
      mockMvc.perform(request).andExpect(MockMvcResultMatchers.status().isOk());
      String console = outContent.toString();
      assertTrue(console.contains("REQUEST_LOG"));
      assertTrue(console.contains("HEADER_PARAMS"));
      assertFalse(console.contains("RESPONSE_LOG"));
      assertTrue(console.contains(path));
      assertTrue(console.contains(String.valueOf(age)));
      assertTrue(console.contains(String.valueOf(username)));
      assertFalse(console.contains(String.valueOf(password)));
   }
 }
```
## **注:1 @EnableAspectJAutoProxy**

## **注:2 curl增加header参数**

curl -H 'username:123' -H 'password:345'

## **升级版**

- 1. 增加了耗时统计
- 2. traceId用于追踪, 避免参数日志重复打印
- 3. 增加异常捕获log

```
 @Aspect
 public class HttpLogAspect {
```
private Logger log = LoggerFactory.getLogger(HttpLogAspect.class);

```
 @Pointcut("@annotation(wang.crick.study.httplog.annotation.HttpLog)")
 public void logAnnotation() {
 }
```
 private ThreadLocal<Long> startTimeThreadLocal = new ThreadLocal<>(); private ThreadLocal<String> traceIdThreadLocal = new ThreadLocal<>();

```
 private Optional<HttpLog> getLogAnnotation(JoinPoint joinPoint) {
   if (joinPoint instanceof MethodInvocationProceedingJoinPoint) {
     Signature signature = joinPoint.getSignature();
     if (signature instanceof MethodSignature) {
        MethodSignature methodSignature = (MethodSignature) signature;
       Method method = methodSignature.getMethod();
        if (method.isAnnotationPresent(HttpLog.class)) {
```

```
 return Optional.of(method.getAnnotation(HttpLog.class));
 }
          }
        }
        return Optional.empty();
     }
     private HttpServletRequest getRequest() {
        RequestAttributes ra = RequestContextHolder.getRequestAttributes();
        ServletRequestAttributes sra = (ServletRequestAttributes) ra;
        return sra.getRequest();
     }
     private String getRequestPath(HttpServletRequest request) {
        return (null != request.getServletPath() && request.getServletPath().length() > 0)
             ? request.getServletPath() : request.getPathInfo();
     }
     @Before("logAnnotation()")
     public void requestLog(JoinPoint joinPoint) {
        try {
          Optional<HttpLog> httpLog = getLogAnnotation(joinPoint);
          httpLog.ifPresent(anno -> {
             HttpServletRequest request = getRequest();
             traceIdThreadLocal.set(UUID.randomUUID().toString());
             startTimeThreadLocal.set(System.currentTimeMillis());
             List<String> excludes = Arrays.asList(anno.exclude());
            List<Object> params = new ArrayList<>();
             StringBuilder logMsg = new StringBuilder();
            logMsg.append("REQUEST_LOG. traceId:{}. ")
                  .append("requestUrl: ")
                  .append(getRequestPath(request))
                  .append(" -PARAMS- ");
             params.add(traceIdThreadLocal.get());
             request.getParameterMap().forEach((k, v) -> {
               if (!excludes.contains(k)) {
                  logMsg.append(k).append(": {}, ");
                  params.add(v);
 }
             });
             if (anno.headerParams().length > 0) {
               logMsg.append(" -HEADER_PARAMS- ");
               Arrays.asList(anno.headerParams()).forEach(param -> {
                  logMsg.append(param).append(": {}, ");
                  params.add(request.getHeader(param));
               });
 }
             log.info(logMsg.toString(), params.toArray());
          });
        } catch (Exception ignore) {
          log.warn("print request log fail!", ignore);
        }
     }
```

```
 @AfterReturning(returning = "restApiResponse", pointcut = "logAnnotation()")
      public void response(JoinPoint joinPoint, RestApiResponse restApiResponse) {
        try {
           Optional<HttpLog> httpLog = getLogAnnotation(joinPoint);
           httpLog.ifPresent(anno -> {
             if (!anno.ignoreResponse()) {
                log.info("RESPONSE_LOG. traceId:{}, result:{}, cost:{}",
                     traceIdThreadLocal.get(), restApiResponse, System.currentTimeMillis() - st
rtTimeThreadLocal.get());
 }
          });
        } catch (Exception ignore) {
           log.warn("print response log fail!", ignore);
        }
      }
      @AfterThrowing(throwing = "e", pointcut = "logAnnotation()")
      public void throwing(JoinPoint joinPoint, Exception e) {
        try {
           Optional<HttpLog> httpLog = getLogAnnotation(joinPoint);
           httpLog.ifPresent(anno -> {
             if (!anno.ignoreResponse()) {
                log.info("ERROR_LOG. traceId:{}, cost:{}",
                     traceIdThreadLocal.get(), System.currentTimeMillis() - startTimeThreadLoc
l.get(), e);
 }
          });
        } catch (Exception ignore) {
           log.warn("print error log fail!", ignore);
        }
      }
   }
```